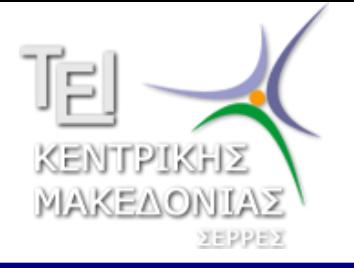

**ΑΝΟΙΧΤΑ ΑΚΑΔΗΜΑΪΚΑ ΜΑΘΗΜΑΤΑ**

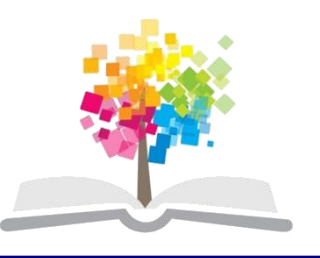

# **Ηλεκτρονικές Επιχειρήσεις**

#### **Ενότητα 3: Υποδομή**

#### Βράνα Βασιλική Τμήμα Διοίκησης Επιχειρήσεων

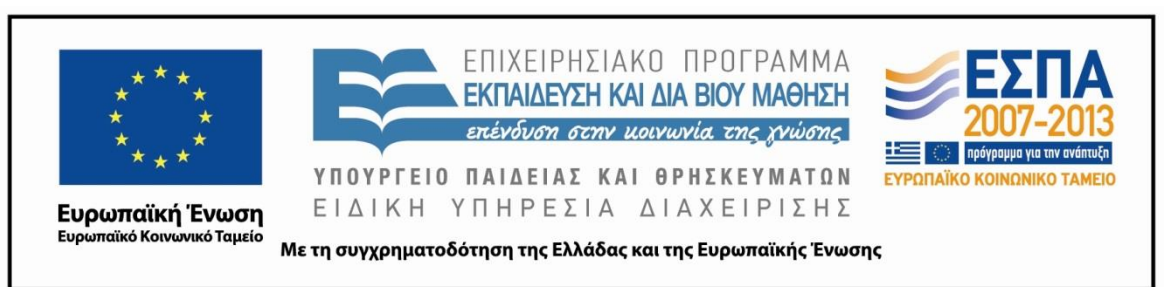

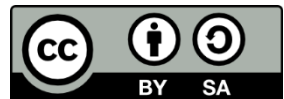

### **Άδειες Χρήσης**

- Το παρόν εκπαιδευτικό υλικό υπόκειται σε άδειες χρήσης Creative Commons.
- Για εκπαιδευτικό υλικό, όπως εικόνες, που υπόκειται σε άλλου τύπου άδειας χρήσης, η άδεια χρήσης αναφέρεται ρητώς.

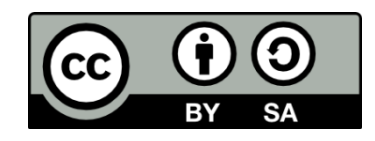

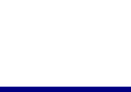

#### **Χρηματοδότηση**

- Το παρόν εκπαιδευτικό υλικό έχει αναπτυχθεί στα πλαίσια του εκπαιδευτικού έργου του διδάσκοντα.
- Το έργο «Ανοικτά Ακαδημαϊκά Μαθήματα στο ΤΕΙ Κεντρικής Μακεδονίας» έχει χρηματοδοτήσει μόνο τη αναδιαμόρφωση του εκπαιδευτικού υλικού.
- Το έργο υλοποιείται στο πλαίσιο του Επιχειρησιακού Προγράμματος «Εκπαίδευση και Δια Βίου Μάθηση» και συγχρηματοδοτείται από την Ευρωπαϊκή Ένωση (Ευρωπαϊκό Κοινωνικό Ταμείο) και από εθνικούς πόρους.

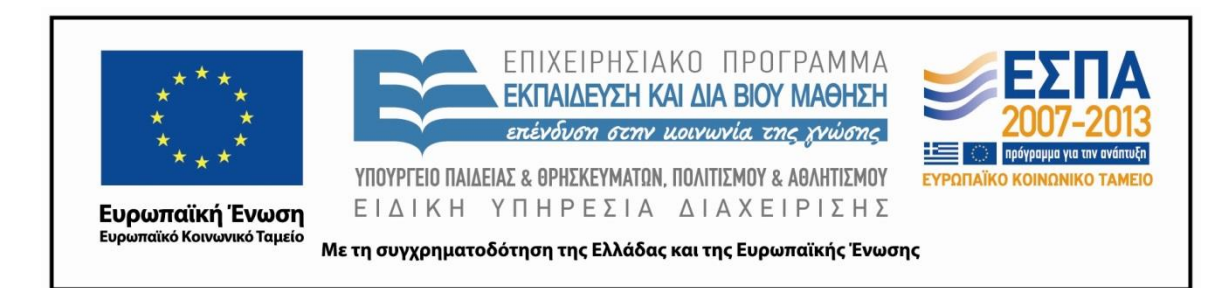

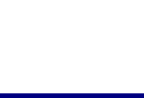

Ηλεκτρονικές Επιχειρήσεις Τμήμα Διοίκησης Επιχειρήσεων 3. Από την προσωπική της Αποστασίας της Αποστασίας 3. Ο Από την 1990 του 3. Ο Από

### **Intranet – Extranet – Internet (1)**

- Το Intranet είναι ένα δίκτυο υπολογιστών που βρίσκεται εγκατεστημένο σε μια επιχείρηση, προκειμένου να εξυπηρετήσει τις ανάγκες της για εσωτερική πληροφόρηση και οργάνωση. Αποτελείται από ηλεκτρονικούς υπολογιστές οι οποίοι συνδέονται μεταξύ τους ενσύρματα ή ασύρματα.
- Εφαρμογές ηλεκτρονικού επιχειρείν που παρέχουν πρόσβαση σε ευαίσθητες πληροφορίες απαιτούν τον περιορισμό της πρόσβασης σε ορισμένα άτομα – υπαλλήλους της εταιρείας

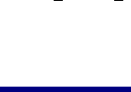

### **Intranet – Extranet – Internet (2)**

- Το Extranet είναι εκείνο το κομμάτι του Intranet το οποίο μπορεί να προσεγγιστεί από πελάτες, προμηθευτές και εξωτερικούς συνεργάτες της εταιρίας μέσω Διαδικτύου, με τη χρήση κωδικού πρόσβασης.
- Ουσιαστικά πρόκειται για ένα μικρό ιδιωτικό τοπικό δίκτυο που επικοινωνεί τόσο με το Intranet όσο και με το Internet, ευρισκόμενο στο μέσο και λειτουργώντας συνδετικά.
- Πρόσβαση σε αυτό είναι διαβαθμισμένη.
- υποστήριξη των συνεργατών (έλεγχος αποθεμάτων, καταστάσεις χρεωστών και πιστωτών, συμβουλευτικές υπηρεσίες κ.ά.)
- εξυπηρέτηση των εταιρικών πελατών και προμηθευτών (εισαγωγή παραγγελιών, έλεγχος διαδικασιών κ.ά.).

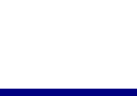

### **Intranet – Extranet – Internet (3)**

- Το Internet συνιστά μια τεχνολογική πλατφόρμα στην οποία πολλές και διαφορετικές υλικές υποδομές (hardware) συναντώνται και συνεργάζονται με εφαρμογές λογισμικού (software), με στόχο την επικοινωνία και τη μεταφορά δεδομένων.
- Υπολογιστές, διακομιστές, συσκευές επικοινωνίας και βοηθητικές συσκευές, πρωτόκολλα επικοινωνίας και μεταφοράς δεδομένων, προγράμματα πλοήγησης και λειτουργικά συστήματα δικτύωσης, χάλκινα καλώδια και οπτικές ίνες, συνθέτουν την αρχιτεκτονική του Διαδικτύου."

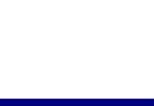

### Παγκόσμιος Ιστός

- Ο Παγκόσμιος ιστός (www) αποτελεί μία εφαρμογή του Internet.
- Tim Bernes Lee: όραμά του για ένα κόσμο όπου ο καθένας θα μπορούσε να ανταλλάσσει πληροφορίες και ιδέες άμεσα προσβάσιμες από τους υπολοίπους
- Ο ιστός δεν έχει υλική υπόσταση, αποτελείται από πακέτα πληροφορίας.
- Η τεχνολογία του ιστού καθιστά δυνατή την δημιουργία «υπερκειμένων», «υπερμέσων».

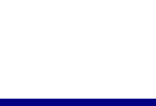

## **Τεχνολογική Υποδομή του Διαδικτύου (1)**

- **Υπολογιστές:** Σε επίπεδο οικίας είναι οι υπολογιστές που συνδέονται μέσω των καλωδίων του τηλεφώνου με το διακομιστή του Παρόχου πρόσβασης στο Internet. Στα τοπικά δίκτυα σταθμοί εργασίας.
- **Διακομιστές ή εξυπηρετητές (servers):** Είναι οι υπολογιστές που διαθέτουν τους απαιτούμενους πόρους (εφαρμογές, προγράμματα) και τις προδιαγραφές (ταχύτατο επεξεργαστή και ισχυρή μνήμη, μεγάλο αποθηκευτικό χώρο) για να ικανοποιήσουν τις ανάγκες των σταθμών εργασίας και των χρηστών του δικτύου. οι file servers, mail servers, name servers κτλ
- **Διανομείς Ελεγκτές (Hubs Switches):** Είναι συσκευές που χρησιμοποιούνται στα τοπικά δίκτυα για να συνενώσουν μέσω καλωδίωσης κόμβους και διακομιστές. Οι ελεγκτές επιτυγχάνουν μεγαλύτερες ταχύτητες μετάδοσης δεδομένων και ορθολογικότερη διαχείριση της κίνησης

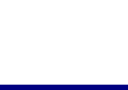

# **Τεχνολογική Υποδομή του Διαδικτύου (2)**

**Γέφυρες (bridges):** Είναι συσκευές που συνενώνουν τα διάφορα τοπικά δίκτυα, επιτρέποντας έτσι τη διακίνηση των πληροφοριών.

**Gateways:** Είναι συσκευές που επιτελούν λειτουργίες παρόμοιες με αυτές των bridges, με τη διαφορά ότι μπορούν να μεταφράζουν τα δεδομένα σε μορφή αναγνωρίσιμη από διαφορετικούς τύπους δικτύων, κατά τη μεταφορά. Πρόκειται δηλαδή για bridges αυξημένων δυνατοτήτων.

**Επαναλήπτες (repeaters):** Είναι συσκευές που ενισχύουν την αποστολή των δεδομένων.

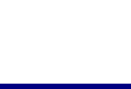

# **Τεχνολογική Υποδομή του Διαδικτύου (3)**

- **Δρομολογητές (routers):** Είναι συσκευές που επιλέγουν τη διαδρομή που θα ακολουθήσουν τα δεδομένα καθώς και τα μεγέθη των πληροφοριακών πακέτων που θα αποσταλούν, ωσότου αυτά φθάσουν στον τελικό αποδέκτη και διαμέσου των διαφόρων δικτύων.
- **Modem:** MOdulator DEModulator (διαμορφωτής αποδιαμορφωτής) επιτρέπει σε έναν απλό υπολογιστή να συνδεθεί στο Διαδίκτυο μέσω του server κάποιου παρόχου
- **Backbones:** Τηλεφωνικές γραμμές (οπτικών ινών, χαλκού) που έχουν μισθώσει οι ISPs από τις εταιρίες τηλεπικοινωνιών, προκειμένου να έχουν πρόσβαση στο Διαδίκτυο. Οι γραμμές αυτές είναι μονίμως συνδεδεμένες με το Internet και επιτρέπουν τη διέλευση δεδομένων σε εξαιρετικά υψηλές ταχύτητες.

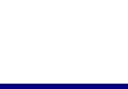

## **Λογιζμικό ηος Διαδικηύος (1)**

- **Πρωτόκολλα επικοινωνίας:** Είναι σύνολα κανόνων και συμβάσεων που ορίζουν τον τρόπο σύμφωνα με τον οποίο επικοινωνούν οι υπολογιστές, τα δίκτυα και οι υπόλοιπες συσκευές
- Ερχονται σε επαφή υπολογιστές και δίκτυα διαφορετικής υλικοτεχνικής υποδομής και διαφορετικής τεχνολογίας.

Τα πρωτόκολλα διακρίνονται σε τέσσερις κατηγορίες και εφαρμόζονται σε αντίστοιχα επίπεδα:

- α) πρόσβασης, φυσική διασύνδεση και επικοινωνία των συσκευών και των υλικών
- β) μεταφοράς, διασπούν και επενασυνθέτουν τα πακέτα δεδομένων
- γ) δικτύωσης, υπεύθυνα δηλαδή για τη μεταβίβαση των δεδομένων στον αποδέκτη.
- δ) εφαρμογών, http, ftp, pop. Παροχή υπηρεσιών.

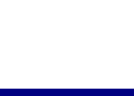

## **Λογιζμικό ηος Διαδικηύος (2)**

- **Domain Name System (DNS):** Σύστημα διαχείρισης ονομάτων (διευθύνσεων) του Internet.
- Μία **διεύθςνζη IP** (*Ip address - Internet Protocol address*), είλαη ένας μοναδικός αριθμός που χρησιμοποιείται από συσκευές για τη μεταξύ τους αναγνώριση και συνεννόηση σε ένα δίκτυο υπολογιστών που χρησιμοποιεί το Internet Protocol standard.
- Μια διεύθυνση IP μπορεί να "μοιράζεται" σε πολλές συσκευέςπελάτες.
- www.google.gr αντιστοιχεί σε τρεις IP διευθύνσεις, την 66.102.9.99, την 66.102.9.104 και την 66.102.9.147.

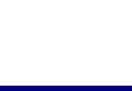

### **Λογιζμικό ηος Διαδικηύος (3)**

**Φυλλομετρητές ιστοσελίδων (web browsers):** Είναι εφαρμογές που επιτρέπουν την περιήγηση στο Διαδίκτυο. Internet Explorer, Netscape Navigator, Mozilla Firefox, Google Chrome

**Λειτουργικά συστήματα δικτύωσης (web servers):** Είναι τα προγράμματα που εγκαθίστανται στο διακομιστή και διαχειρίζονται τους πόρους ενός δικτύου. Windows NT Server, Unix, Linux.

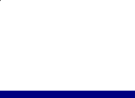

#### **Τζλος Ενότητας**

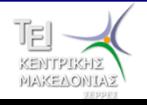